# ROTINAS DA DIRETORIA DE PÓS-GRADUAÇÃO

#### DIVISÃO STRICTO SENSU/ANDREA

Atendimento às demandas das agências de fomento (CAPES, FINEP, Fundação Araucária).

Cadastramento, substituição e finalização de bolsistas no Sistema de Controle de Bolsas e Auxílios (SCBA) da CAPES.

 Elaboração de memorandos de autorização de pagamento de bolsistas.

Abertura e publicação de editais para seleção de bolsistas.

Deflagração de processos para manutenção de equipamentos vinculados aos Programas de Pós-Graduação.

Elaboração de relatórios de acompanhamento e prestação de contas de convênios.

Articulação com os demais setores da Universidade (RH, Financeiro, Diretoria de Compras, Coordenadoria de Convênios etc) visando a manutenção das atividades da Pós-graduação Stricto Sensu da UNICENTRO.

DIVISÃO DE QUALIFICAÇÃO DOCENTE/CARMEM

Análise e parecer dos processos de solicitação de afastamento para qualificação docente e técnica, e licença sabática.

Acompanhamento dos relatórios anuais e finais de afastamento.

Despacho dos processos de homologação de título para Propesp.

Emissão de diplomas dos Cursos de Mestrado e Doutorado.

Cadastramento de disciplinas novas dos Programas de Pós-Graduação Stricto Sensu, no Lyceum.

> Auxílio das demandas do Lyceum, aos Secretários dos PPGs.

Atualização de Coordenadores dos Programas na Plataforma Sucupira

 Levantamento de dados dos Programas Stricto Sensu, número de alunos ingressantes, concluintes, evasão, etc.

#### Evolução da Titulação

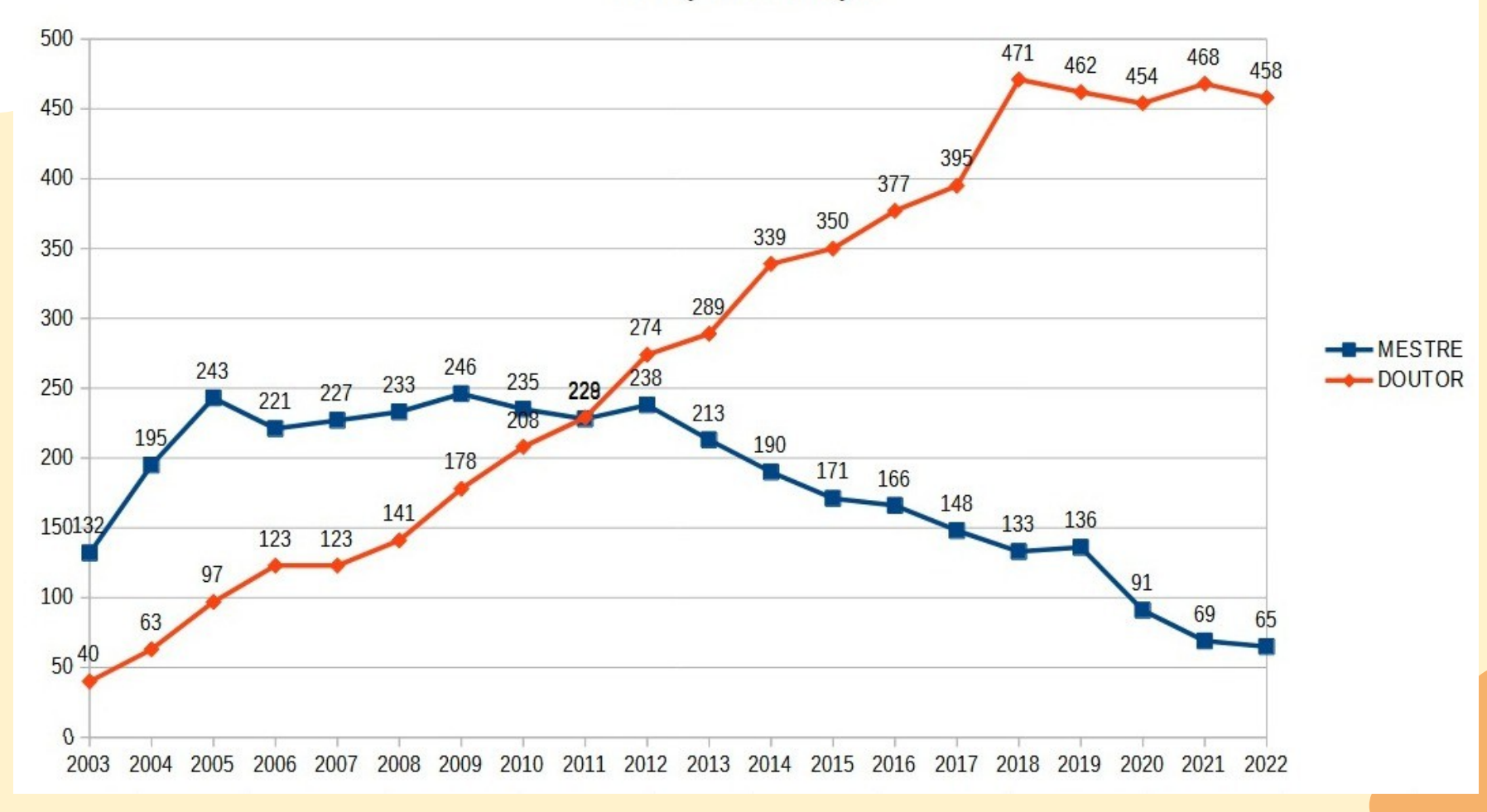

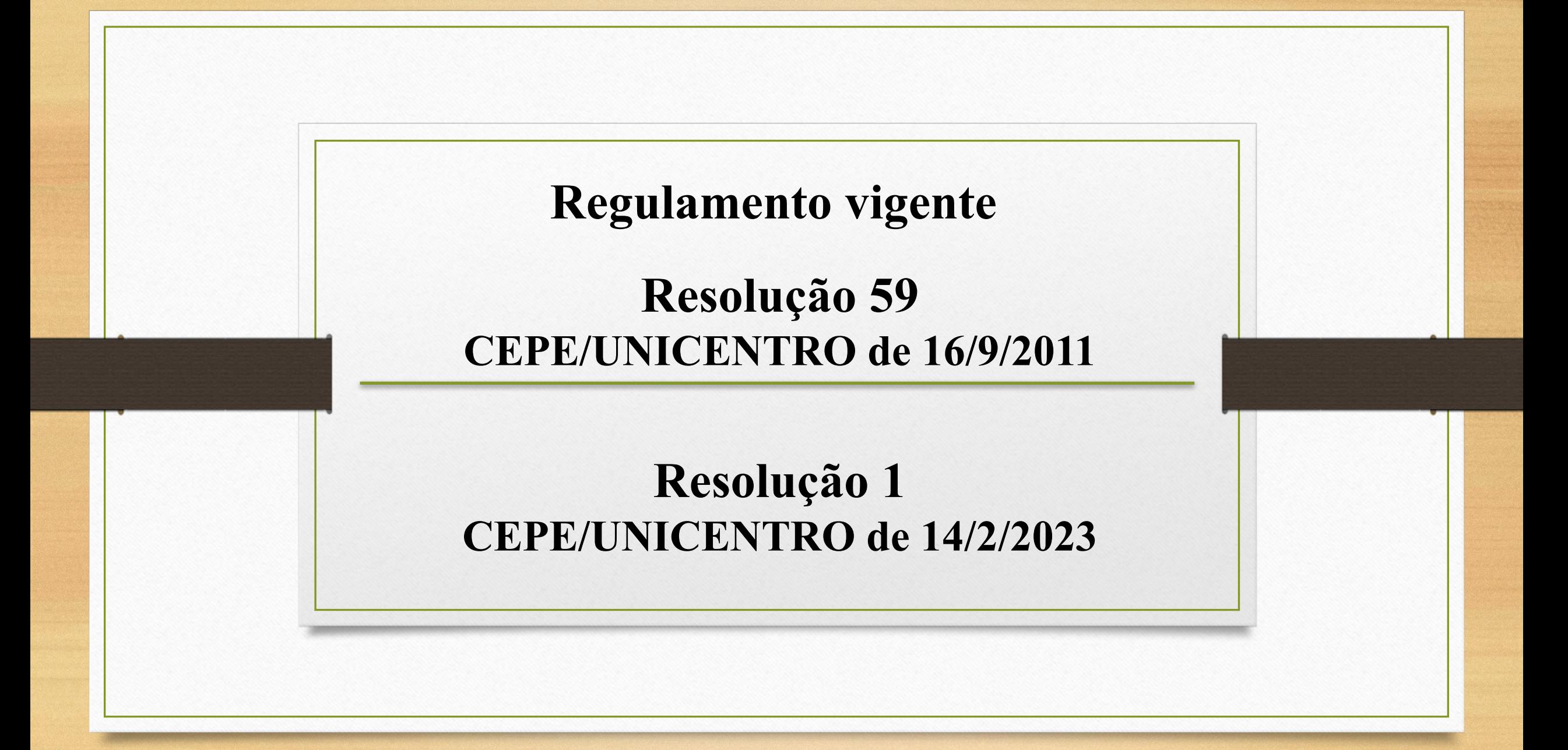

#### • **CREDENCIAMENTO DE PESQUISA**

- Para o credenciamento de pesquisa deve ser protocolado via SGU os anexos do Regulamento que deverão estar devidamente preenchidos e assinados pelo proponente, de acordo com as exigências de cada modalidade.

(Regulamento: resolução 59/2011 CEPE/UNICENTRO, na página da UNICENTRO em Pesquisa) -<http://www2.unicentro.br/pesquisa/legislacao/>;

• **Pesquisa Continuada – PqC (Servidores Efetivos - Titulação mínima de Mestre)** 

- Formulário próprio: Anexo I (Formulário Solicitação preenchido e assinado);
- Formulário próprio: Anexo II (Formulário Pontuação) preenchido de acordo com o Anexo III(Critérios Quantitativos);
- Currículo Lattes (resumido, atualizado e com comprovantes **últimos 36 meses**);
- Comprovante de participação em Grupo de Pesquisa INSTITUCIONAL, cadastrado no CNPq;
- Bolsista de Produtividade, CNPq ou FA. está dispensado da entrega dos comprovantes do Lattes, podendo apresentar apenas o Anexo I - preenchido e assinado e o comprovante de Bolsista;
- (É proposto e protocolado individualmente e **válido por três anos**, podendo o pesquisador protocolar novo credenciamento, **com três meses de antecedência**).

• **Projeto de Pesquisa Isolado – PqI (Servidores Efetivos)**

- Formulário próprio: Anexo V (Formulário Solicitação preenchido e assinado);
- Projeto de Pesquisa: Anexo VI (Formulário Projeto preenchido e assinado);
- Currículo Lattes (resumido e atualizado);
- Comprovante de participação em Grupo de Pesquisa INSTITUCIONAL, cadastrado no CNPq;
- (É proposto e protocolado individualmente, por um período de no **mínimo 12 meses e no máximo 24 meses**, podendo o pesquisador protocolar novo credenciamento, **com três meses de antecedência).**

## • **SÃO PROTOCOLADOS ONLINE:**

- - Os Relatórios de Pesquisa (Anexo VIII) deverão ser protocolados via SGU juntamente com cópia do projeto e da Resolução e deve tramitar para a DIRPES e depois para análise do Departamento, CONDEP, Setor, novamente DIRPES, e Arquivo Geral.
- A **Solicitação de Cancelamento da pesquisa,** juntamente c/Relatório das atividades desenvolvidas e justificativa **deve ser anexada ao protocolo original da pesquisa** e tramita para aprovação do Departamento, CONDEP, Setor, DIRPES, e Arquivo Geral,

### • **TRÂMITES:**

• **Processo de credenciamento de Pesquisa (p/Docente):** Protocolo Online (Via SGU), Departamento/CONDEP, Setor/CONSET, DIRPES.

**Processo de credenciamento de Pesquisa (p/Agente Univ.):** Protocolo Online (Via SGU), Chefia Imediata, DIRPES, Setor/CONSET, DIRPES, CAD (se houver destinação de horas).